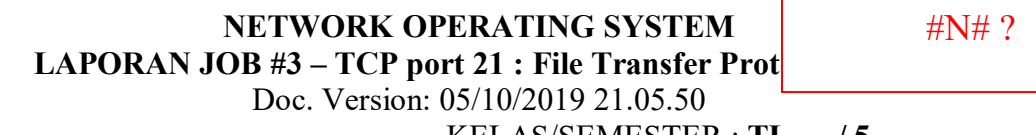

NIM : ………… ULANGI NIM : ……..  KELAS/SEMESTER : **TI** …. **/ 5** TGL PRAKTIKUM : ..… Oktober 2019

**Petunjuk Pengerjaan**: Isilah titik-titik dan jawab pertanyaaan dengan teliti. Jangan merusak struktur dokumen dan **menghapus soal** satu kata pun, jika demikian nilai Anda di ground = 0. Simpan (CTRL+S) file ini di setiap saat menjaga jika computer mati/hang.

**1. Sekarang juga**, simpan file ini dengan nama folder/file yang membedakan (Menu **File Save As**) .

Pada table di bawah cari posisi Anda dengan tepat dan isikan nim Anda SAJA di situ!

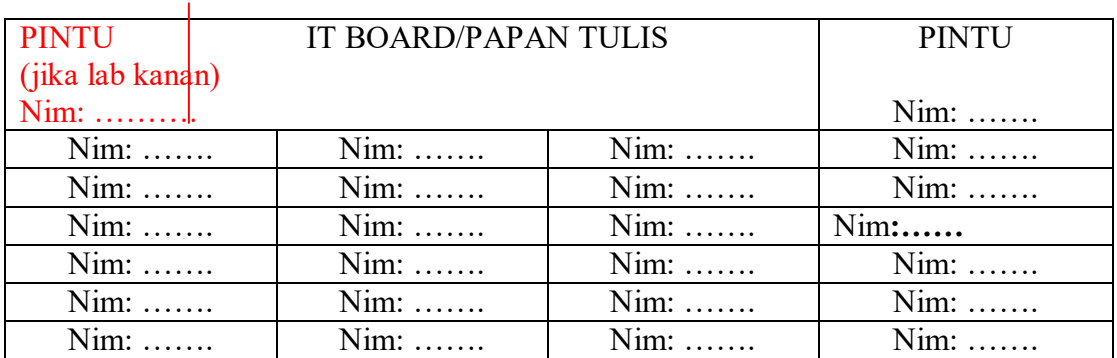

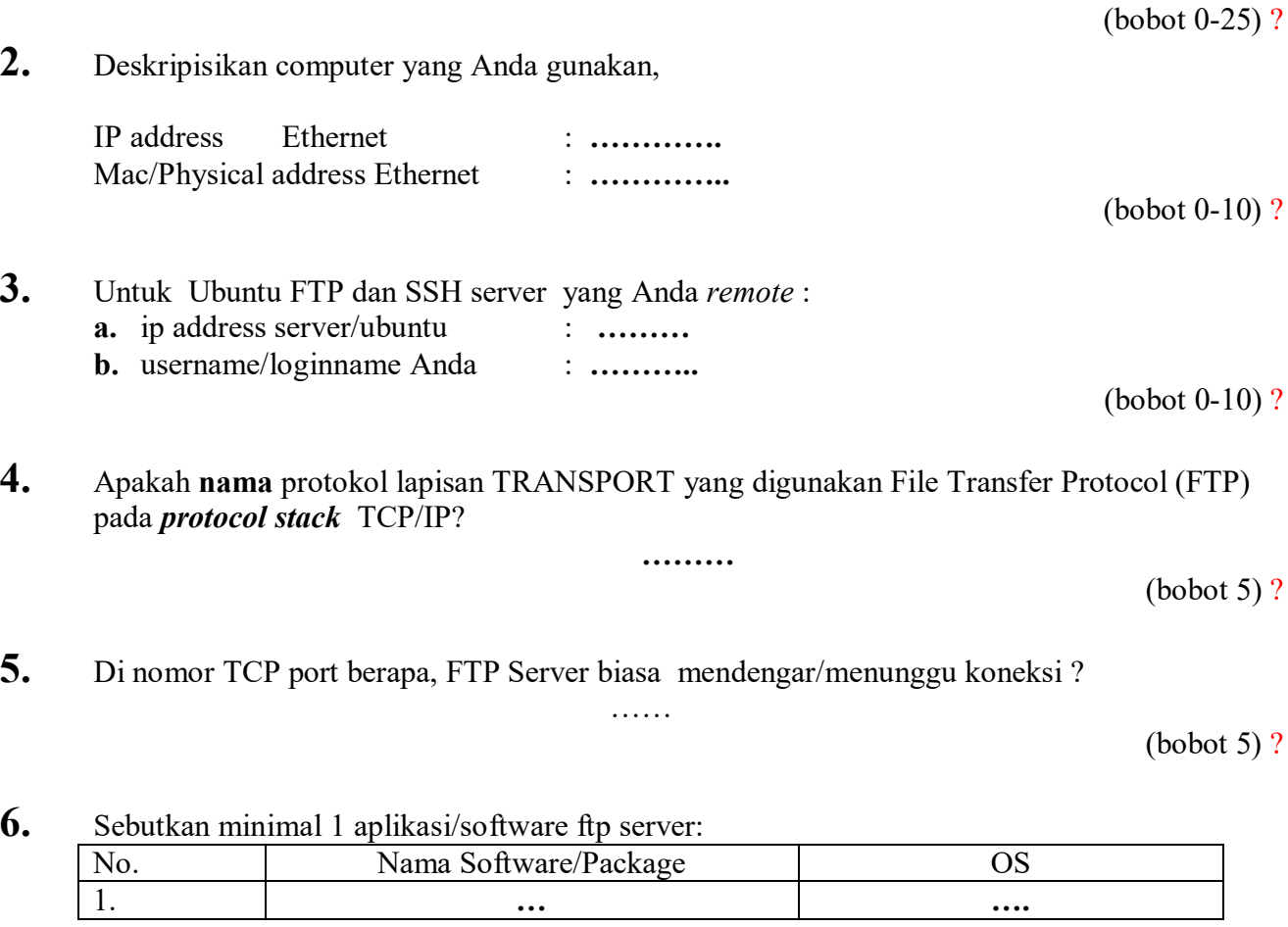

(bobot 5) ?

**7.** Sebutkan minimal 1 aplikasi/software ftp client:

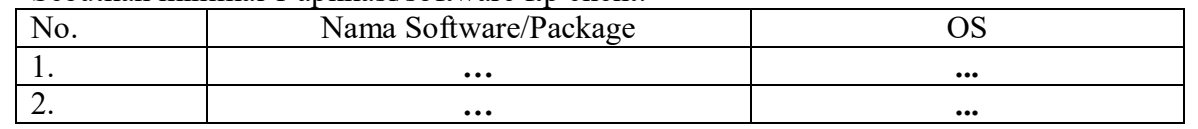

(bobot 0/5) ?

**8.** Apa perbedaan istilah/operasi `**upload**` dibanding `**download**` pada saat menggunakan Aplikasi FTP Client,seperti filezilla, wsftp dan lain-2?

(bobot 10) ?

**9.** Aplikasi game tersedia di E-Learning '**puzzle.tar.gz**'. Gunakan FTP Client untuk menginstall game tersebut di bawah '~st\_xxx/**public\_html/games'**. Jangan lupa set permission/hak akses

……….

## **\$chmod –R 755 /home/polnam/st\_xxx/public\_html**  atau **\$chmod –R 755 ~/public\_html**

Buka **puzzle/job3.php** Hasilnya di browser seperti berikut:

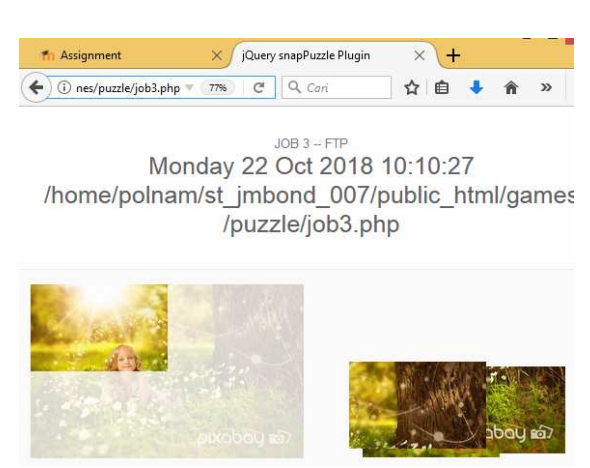

CROP dan pastekan versi Anda di bawah Ini. Kesalahan nama file/direktori walaupun 1 huruf saja maka bobot 0.

…

(bobot 0/30) ?

## **SELESAI**

**Teknologi hanya alat, jangan sampai menyita waktu, sehingga Kita lupa untuk menikmati kehidupan yang sebenarnya --Paul Allen, Pendiri microsoft**